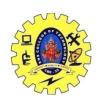

# SNS COLLEGE OF TECHNOLOGY, COIMBATORE –35 (An Autonomous Institution)

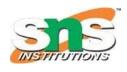

#### DEPARTMENT OF COMPUTER SCIENCE AND ENGINEERING

#### JAVASCRIPT VARIABLES

### **JavaScript Variables**

### Variables are Containers for Storing Data

JavaScript Variables can be declared in 4 ways:

- Automatically
- Using var
- Using let
- Using const

When to Use var, let, or const?

1. Always declare variables

19CSO303 WEB DESIGNING

- 2. Always use const if the value should not be changed
- 3. Always use const if the type should not be changed (Arrays and Objects)
- 4. Only use let value can be changed
- 5. Only use var if you MUST support old browsers.
  - In this first example, x, y, and z are undeclared variables.
  - They are automatically declared when first used:

```
<!DOCTYPE html>
<html>
<body>
<h1>JavaScript Variables</h1>
In this example, x, y, and z are undeclared.
They are automatically declared when first used.
id="demo">
```

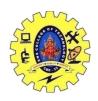

# SNS COLLEGE OF TECHNOLOGY, COIMBATORE –35 (An Autonomous Institution)

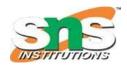

## DEPARTMENT OF COMPUTER SCIENCE AND ENGINEERING

```
<script>
x = 5;
y = 6;
z = x + y;
document.getElementById("demo").innerHTML =
"The value of z is: " + z;
</script>
</body>
</html>
```

JavaScript Variables

In this example, x, y, and z are undeclared.

They are automatically declared when first used.

The value of z is: 11

# Example using var

```
<script>
var x = 5;
var y = 6;
var z = x + y;
document.getElementById("demo").innerHTML =
"The value of z is: " + z;
</script>
```

### **Example using let**

```
<script>
let x = 5;
let y = 6;
let z = x + y;
document.getElementById("demo").innerHTML =
"The value of z is: " + z;
</script>
```

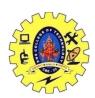

# SNS COLLEGE OF TECHNOLOGY, COIMBATORE –35 (An Autonomous Institution)

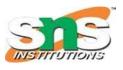

## DEPARTMENT OF COMPUTER SCIENCE AND ENGINEERING

## **Example using const**

```
<script>
const x = 5;
const y = 6;
const z = x + y;
document.getElementById("demo").innerHTML =
"The value of z is: " + z;
</script>
```

# **Mixed Example**

```
<script>
const price1 = 5;
const price2 = 6;
let total = price1 + price2;
document.getElementById("demo").innerHTML =
"The total is: " + total;
</script>
```